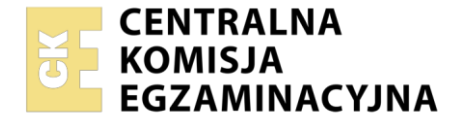

#### Nazwa kwalifikacji: **Prowadzenie działalności handlowej** Oznaczenie kwalifikacji: **AU.25** Numer zadania: **01** Wersja arkusza: **SG**

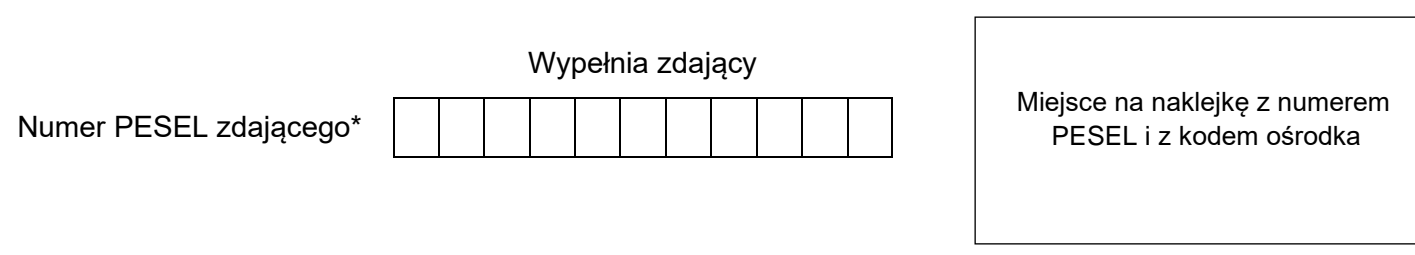

Czas trwania egzaminu: **180** minut. AU.25-01-22.06-SG

# **EGZAMIN POTWIERDZAJĄCY KWALIFIKACJE W ZAWODZIE Rok 2022**

**CZĘŚĆ PRAKTYCZNA**

**PODSTAWA PROGRAMOWA 2017**

# **Instrukcja dla zdającego**

- 1. Na pierwszej stronie arkusza egzaminacyjnego wpisz w oznaczonym miejscu swój numer PESEL i naklej naklejkę z numerem PESEL i z kodem ośrodka.
- 2. Na KARCIE OCENY w oznaczonym miejscu przyklej naklejkę z numerem PESEL oraz wpisz:
	- − swój numer PESEL\*,
	- − oznaczenie kwalifikacji,
	- − numer zadania,
	- − numer stanowiska.
- 3. Sprawdź, czy arkusz egzaminacyjny zawiera 9 stron i nie zawiera błędów. Ewentualny brak stron lub inne usterki zgłoś przez podniesienie ręki przewodniczącemu zespołu nadzorującego.
- 4. Zapoznaj się z treścią zadania oraz stanowiskiem egzaminacyjnym. Masz na to 10 minut. Czas ten nie jest wliczany do czasu trwania egzaminu.
- 5. Czas rozpoczęcia i zakończenia pracy zapisze w widocznym miejscu przewodniczący zespołu nadzorującego.
- 6. Wykonaj samodzielnie zadanie egzaminacyjne. Przestrzegaj zasad bezpieczeństwa i organizacji pracy.
- 7. Po zakończeniu wykonania zadania pozostaw arkusz egzaminacyjny z rezultatami oraz KARTĘ OCENY na swoim stanowisku lub w miejscu wskazanym przez przewodniczącego zespołu nadzorującego.
- 8. Po uzyskaniu zgody zespołu nadzorującego możesz opuścić salę/miejsce przeprowadzania egzaminu.

#### *Powodzenia!*

*\* w przypadku braku numeru PESEL – seria i numer paszportu lub innego dokumentu potwierdzającego tożsamość*

Układ graficzny © CKE 2020

## **Zadanie egzaminacyjne**

Wykonaj prace związane z funkcjonowaniem Hurtowni ROZALIA sp. z o.o.:

- 1. Sporządź i wydrukuj (w jednym egzemplarzu) w programie magazynowo-sprzedażowym dokumenty dotyczące zdarzeń, które miały miejsce w czerwcu 2022 r.:
	- − 07.06.2022 r. dowód magazynowy Pz nr 1/06/2022, potwierdzający przyjęcie do magazynu zakupionych mebli zgodnie z Fakturą nr 14/06/2022 z dnia 06.06.2022 r.;
	- − 10.06.2022 r. fakturę sprzedaży nr 1/06/2022, zgodnie z Zamówieniem nr 8/06/2022 Salonu Meblowego VIKO sp. z o.o. z dnia 04.06.2022 r.;
	- − 10.06.2022 r. dowód magazynowy Wz nr 1/06/2022, potwierdzający wydanie z magazynu sprzedanych towarów, zgodnie z Fakturą sprzedaży nr 1/06/2022;
	- − 11.06.2022 r. dokument polecenie przelewu, potwierdzający spłatę zobowiązania wobec Producenta Mebli IKAR sp. z o.o. zgodnie z Fakturą nr 14/06/2022 z dnia 06.06.2022 r.
- 2. Wypełnij druk Wykaz towarów do uzupełnienia w czerwcu 2022 r., zamieszczony w arkuszu egzaminacyjnym. Wykorzystaj w tym celu Informacje o stanach magazynowych wybranych towarów Hurtowni ROZALIA sp. z o.o. oraz informacje przedstawione na wykresie Prognoza sprzedaży wybranych towarów Hurtowni ROZALIA sp. z o.o. na czerwiec 2022 r.
- 3. Dokonaj wyboru dostawcy mebli na podstawie ofert dwóch producentów (język obcy do wyboru), zamieszczonych w arkuszu egzaminacyjnym, przy założeniu, że hurtownia planuje zakupić:
	- $-$  fotel  $-40$  szt.,
	- − sofa 40 szt.,
	- − stolik kawowy 40 szt.

Wpisz numer wybranej, korzystniejszej oferty i zapisz uzasadnienie jej wyboru na formularzu Wybór oferty handlowej dostawcy z uzasadnieniem wyboru, zamieszczonym w arkuszu egzaminacyjnym.

Prace związane ze sporządzeniem dokumentów dotyczących funkcjonowania hurtowni wykonaj na stanowisku egzaminacyjnym wyposażonym w komputer podłączony do drukarki sieciowej z zainstalowanym programem magazynowo-sprzedażowym.

#### **Prace z programem magazynowo-sprzedażowym rozpocznij od:**

- − wpisania danych identyfikacyjnych dotyczących działalności Hurtowni ROZALIA sp. z o.o.,
- − wpisania swojego numeru PESEL pod nazwą Hurtownia ROZALIA sp. z o.o.,
- − ustawienia parametrów programu niezbędnych do wykonania zadania,
- − założenia kartotek kontrahentów,
- − założenia kartotek towarów.

## **Informacje dotyczące działalności Hurtowni ROZALIA sp. z o.o. do wprowadzenia w programie magazynowo-sprzedażowym**

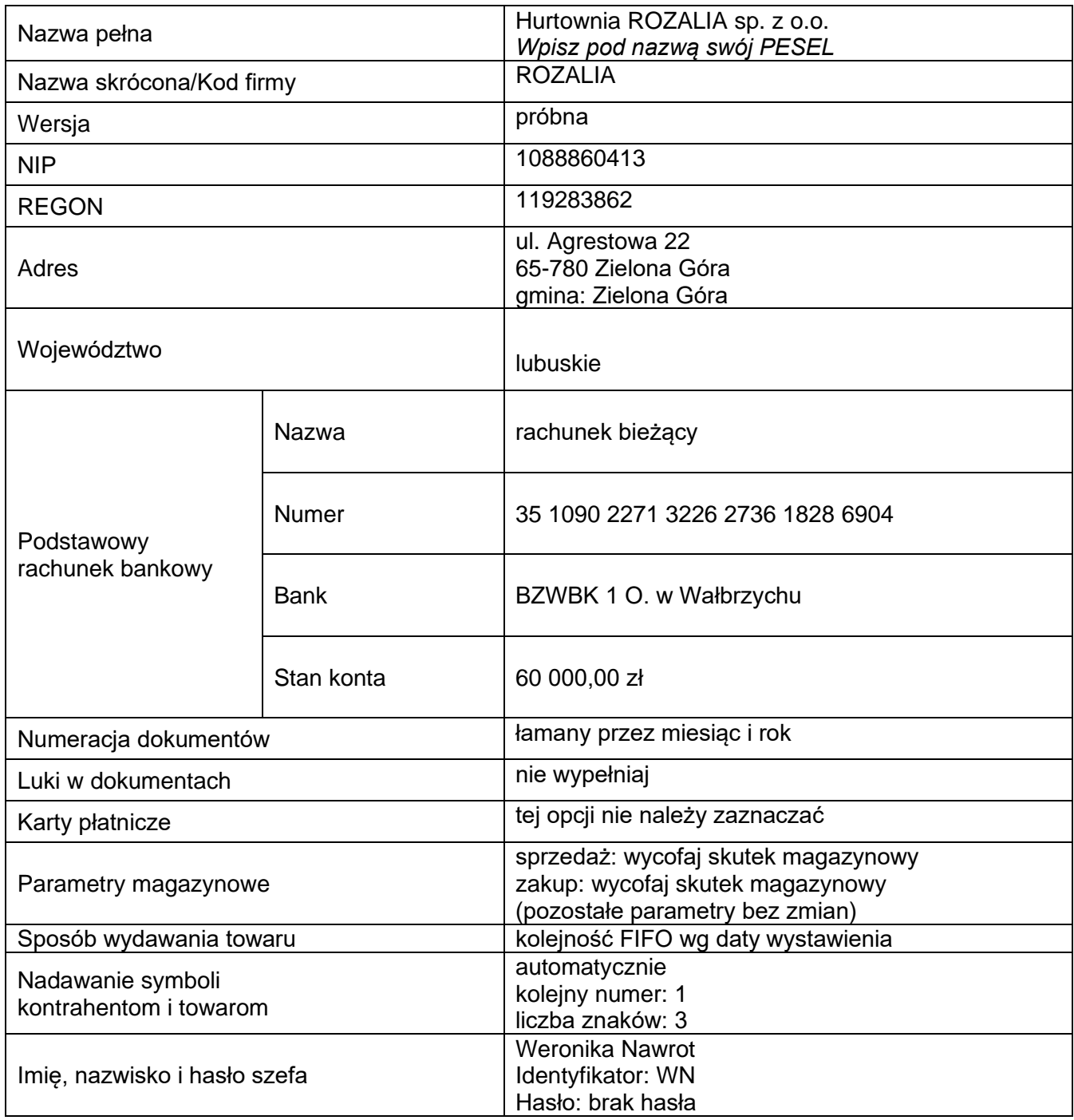

# **Pozostałe informacje dotyczące działalności Hurtowni ROZALIA sp. z o.o.**

- − Hurtownia ROZALIA sp. z o.o. zajmuje się sprzedażą mebli.
- − Sprzedaż towarów opodatkowana jest stawką podatku VAT 23%.
- − Ewidencja towarów prowadzona jest według ceny zakupu netto (cena kartotekowa).
- − Hurtownia realizuje marżę hurtową w wysokości 30% ceny zakupu netto (narzut).
- − Odbiorcy płacą należności przelewem w terminie 14 dni.
- − Osobą upoważnioną do wystawiania dokumentów jest Maciej Kowalski, do odbioru i zatwierdzenia Weronika Nawrot.

# **Faktura zakupu od dostawcy**

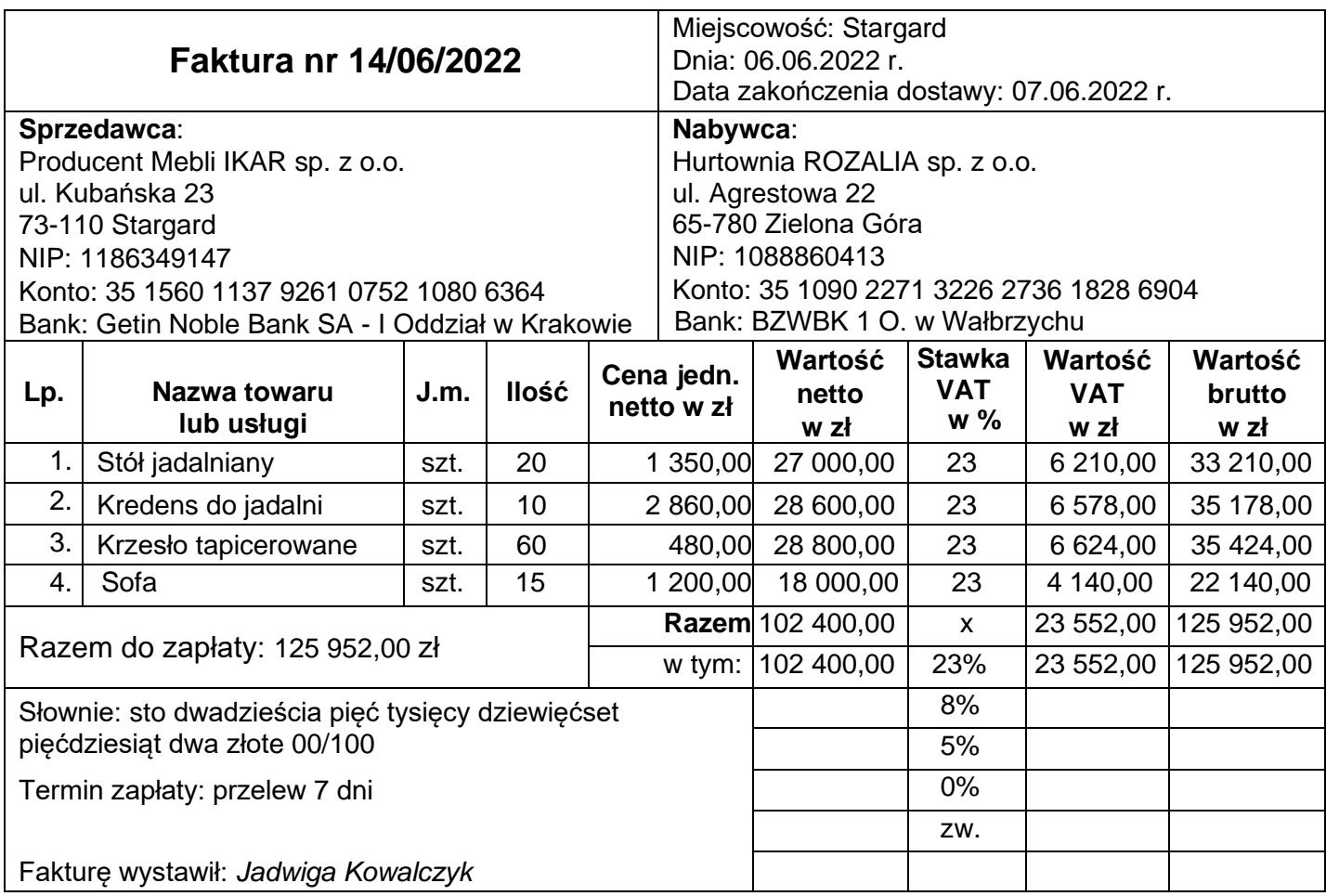

# **Zamówienie Salonu Meblowego VIKO sp. z o.o.**

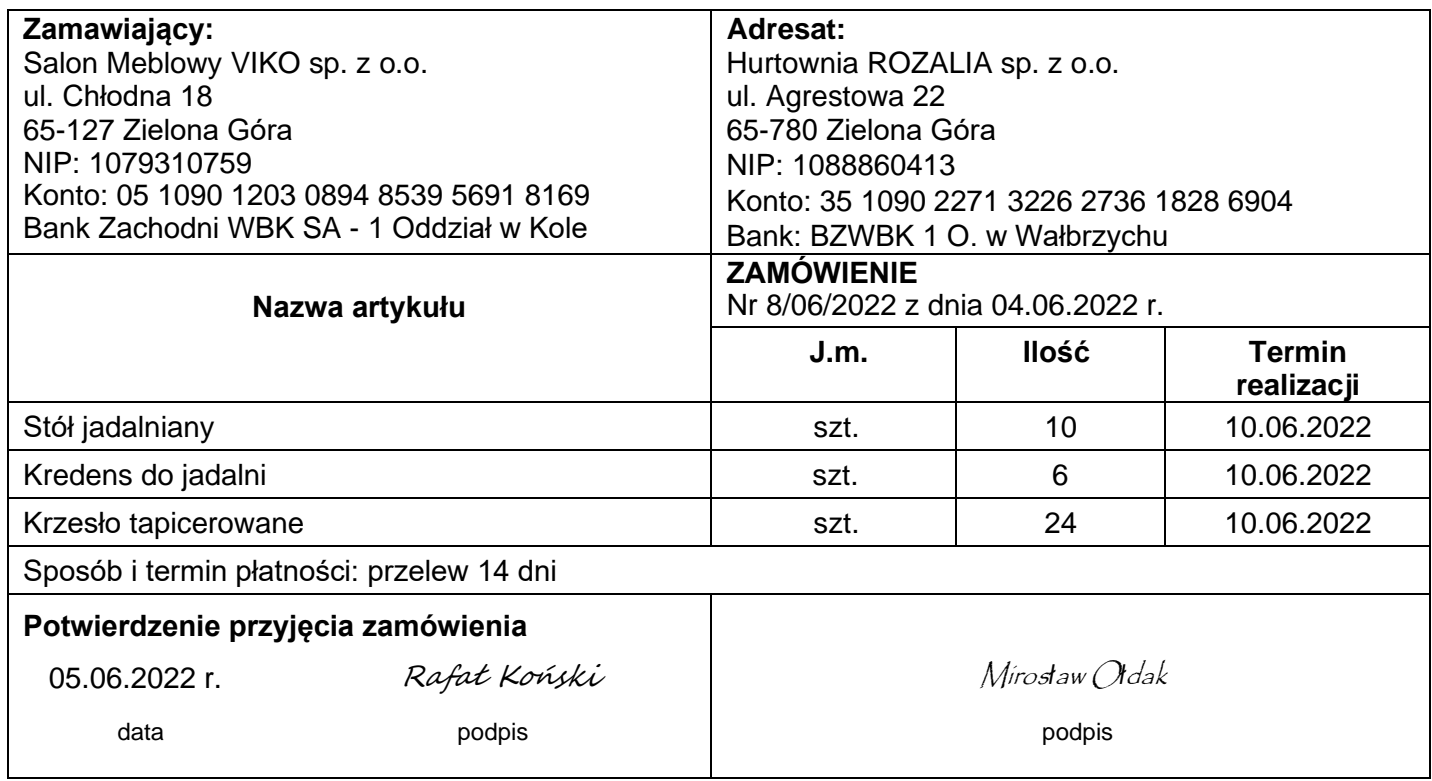

#### **Informacje o stanach magazynowych wybranych towarów Hurtowni ROZALIA sp. z o.o.**

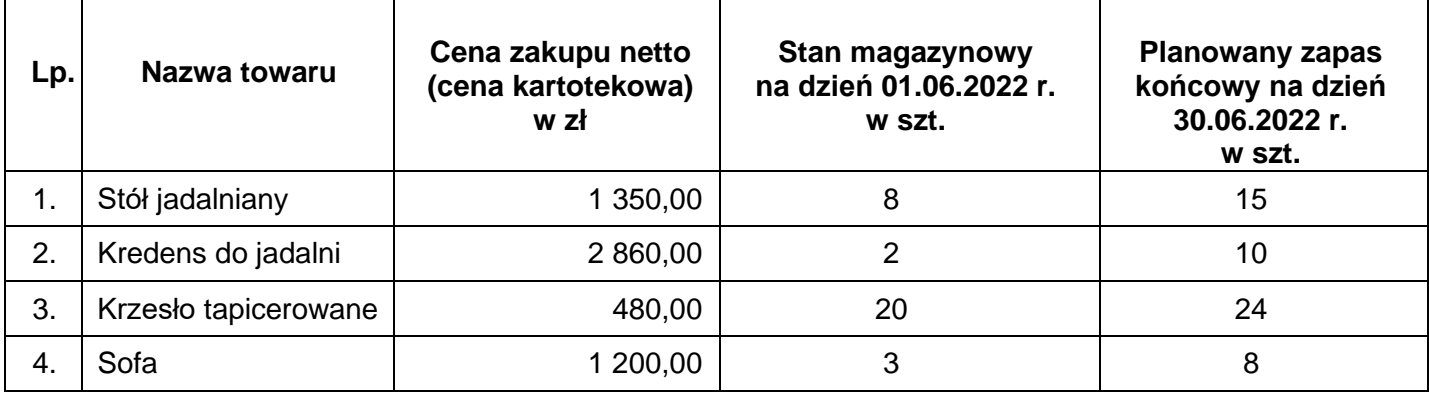

# **Prognoza sprzedaży wybranych towarów Hurtowni ROZALIA sp. z o.o. na czerwiec 2022 r.**

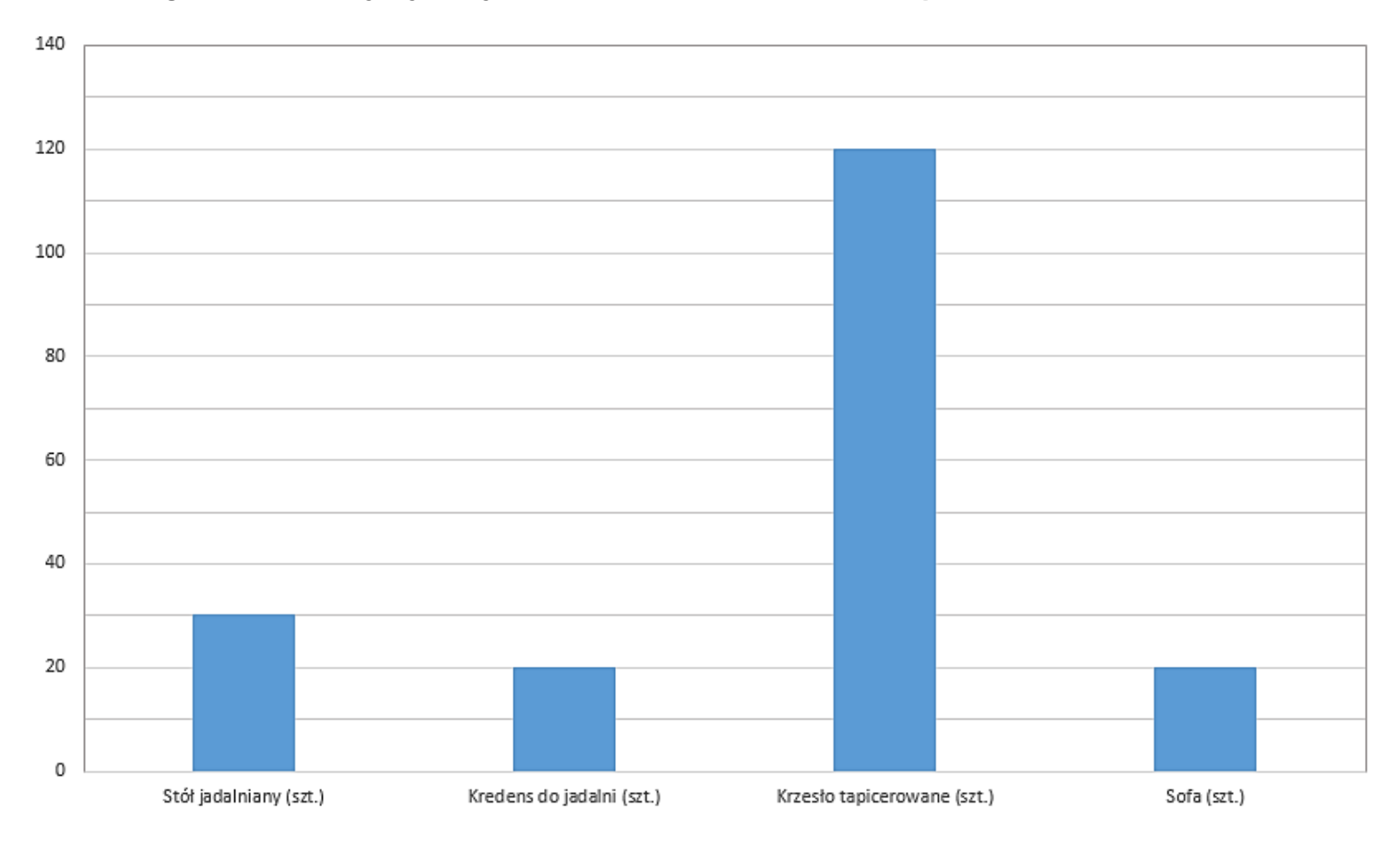

## **Oferty handlowe kontrahentów**

*(dokonaj wyboru korzystniejszej oferty)*

#### **OFERTA I Kontrahent polski (oferta w języku polskim)**

Producent Mebli Tapicerowanych WELUR sp. z o.o. ul. Towarowa 44 23-205 Kraśnik

- Fotel cena netto 400,00 zł/szt.
- Sofa cena netto 1 500,00  $z$ ł/szt.
- Stolik kawowy cena netto 150,00 zł/szt.
- − Termin realizacji zamówienia: 14 dni
- − Przy zakupie powyżej 10 szt. towaru tego samego rodzaju stosujemy rabat ilościowy 10%
- − Bezpłatny dowóz towarów przy zakupie co najmniej 50 szt. dowolnego towaru lub zakup na kwotę co najmniej 35 000,00 zł
- − Termin płatności: 14 dni od dnia wystawienia faktury

#### **OFERTA II Kontrahent zagraniczny (oferta w języku obcym – język obcy do wyboru)**

# **OFFER II**

CARO Ltd. ul. Leśna 8 20-010 Lublin

- armchair net price 450,00 PLN/piece
- coach net price 1 500,00 PLN/piece
- coffee table net price 170,00 PLN/piece
- − Order Lead Time: 10 days
- − For the order including more than 20 products of one type we offer 10% volume discount
- − Free of charge delivery applies when the order includes at least 70 products, or when its total amount is at least 40 000,00 PLN.
- − Payment term: within 14 days after the invoice date

#### CARO GmbH ul. Leśna 8 20-010 Lublin

- Sessel Nettopreis 450,00 PLN/St.
- Sofa Nettopreis 1 500,00 PLN/St.
- Couchtisch Nettopreis 170,00 PLN/St.
- − Lieferzeit: 10 Tage
- − Bei Aufträgen über 20 Stück von der bestimmten Warenart erteilen wir 10% Mengenrabatt
- − Kostenlose Lieferung bei Aufträgen ab 70 Stück von beliebiger Ware oder im Wert von min 40 000,00 PLN
- − Zahlungsfrist: innerhalb von 14 Tagen ab Rechnungsdatum

# **OFFRE II**

#### CARO S.A.R.L. ul. Leśna 8 20-010 Lublin

- fauteuil prix net 450,00 PLN/la pièce
- sofa prix net 1 500,00 PLN/la pièce
- [table b](http://pl.pons.com/t%C5%82umaczenie/francuski-polski/table)asse prix net 170,00 PLN/la pièce
- − Délai de réalisation de la commande : 10 jours
- − Un rabais de quantité de 10% pour l'achat de plus de 20 pièces du même article
- − Livraison gratuite à l'achat d'au moins de 70 pièces ou pour toute commande à partir de 40 000,00 PLN
- − Délai de paiement: 14 jours à compter de la date de facturation

# **ПРЕДЛОЖЕНИЕ II**

#### CARO OOO ul. Leśna 8 20-010 Lublin

- Кресло цена нетто 450,00 злотых/шт.
- Диван цена нетто 1 500,00 злотых/шт.
- Кофейный столик цена нетто 170,00 злотых/шт.
- − срок исполнения заказа:10 дней
- − Количественная скидка 10% при покупке минимум 20 штук одного и того же товара
- − Бесплатная доставка при покупкe минимум70шт. любоготовара или при заказе от 40000,00злотых
- − Срок платежа: 14 дней, начиная со дня выставления счёта

# **Czas przeznaczony na wykonanie zadania wynosi 180 minut.**

## **Ocenie podlegać będzie 6 rezultatów:**

- − Dowód magazynowy Pz Przyjęcie zewnętrzne wydruk,
- − Faktura sprzedaży wydruk,
- − Dowód magazynowy Wz Wydanie zewnętrzne wydruk,
- − Dokument Polecenie przelewu wydruk,
- − Wykaz towarów do uzupełnienia w czerwcu 2022 r.,
- − Wybór oferty handlowej dostawcy z uzasadnieniem wyboru.

## **Druki do uzupełnienia**

#### **Wykaz towarów do uzupełnienia w czerwcu 2022 r.**

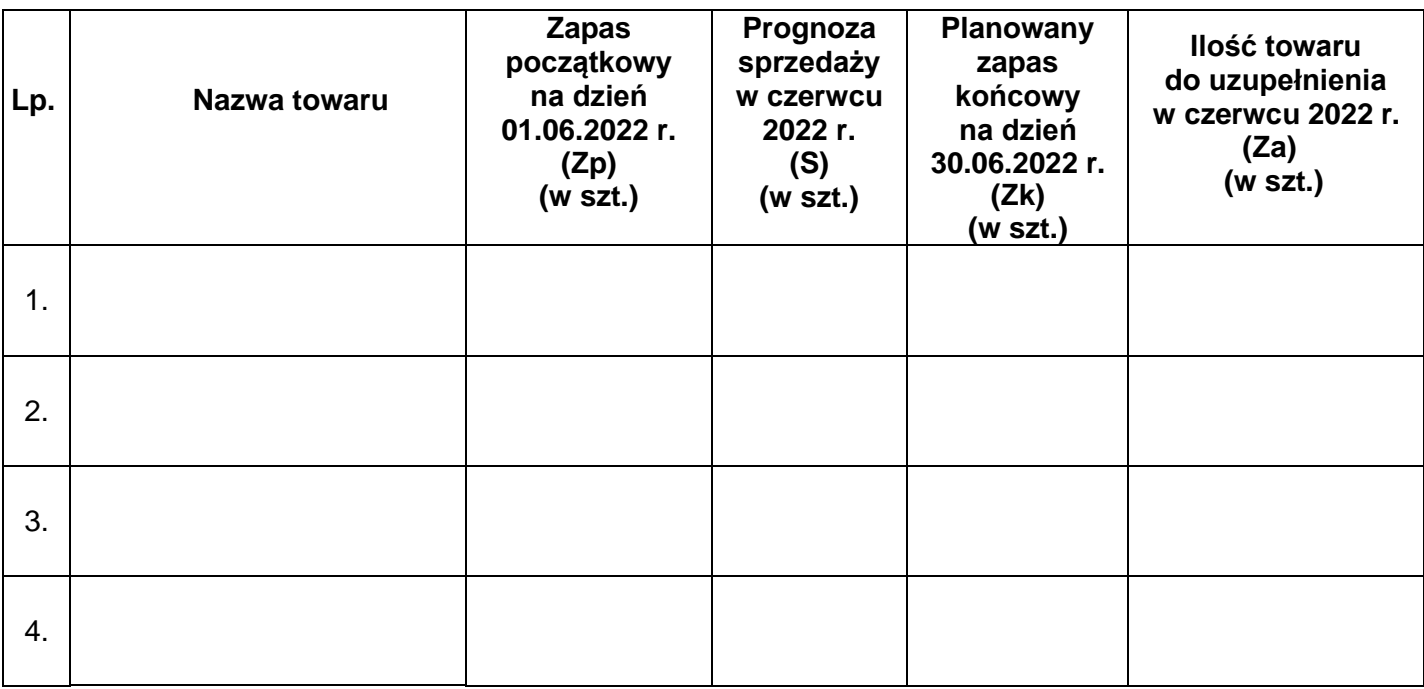

# Wybór oferty handlowej dostawcy z uzasadnieniem wyboru

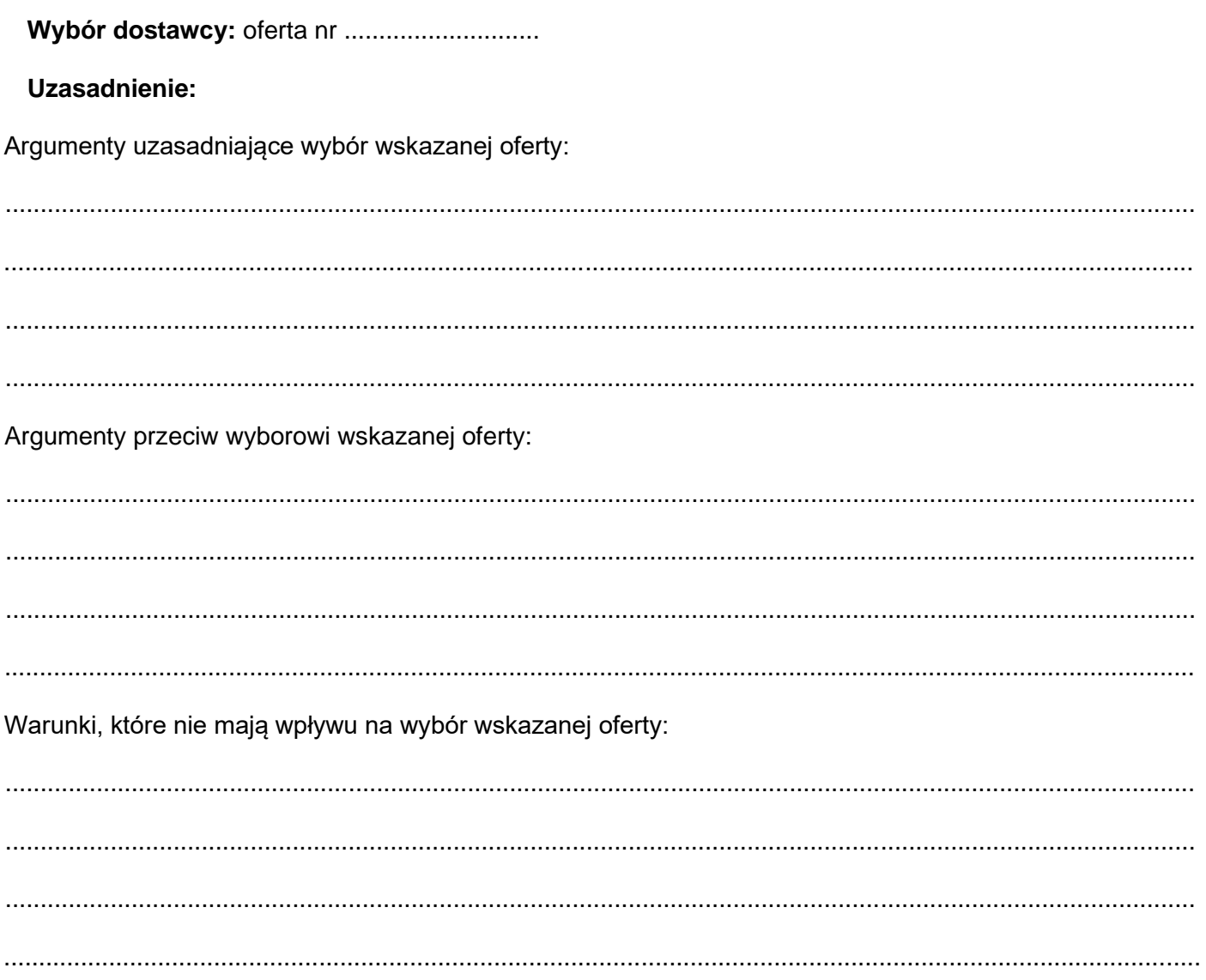

Więcej arkuszy znajdziesz na stronie: arkusze.pl

Więcej arkuszy znajdziesz na stronie: arkusze.pl

**Do arkusza egzaminacyjnego dołączam wydruki w liczbie: .......... kartek – czystopisu i .......... kartek – brudnopisu.**

*Wypełnia Przewodniczący ZN*

**Potwierdzam dołączenie przez zdającego do arkusza egzaminacyjnego wydruków w liczbie .......... kartek łącznie.**

> ………………………………  *Czytelny podpis Przewodniczącego ZN*